# ILIBERT

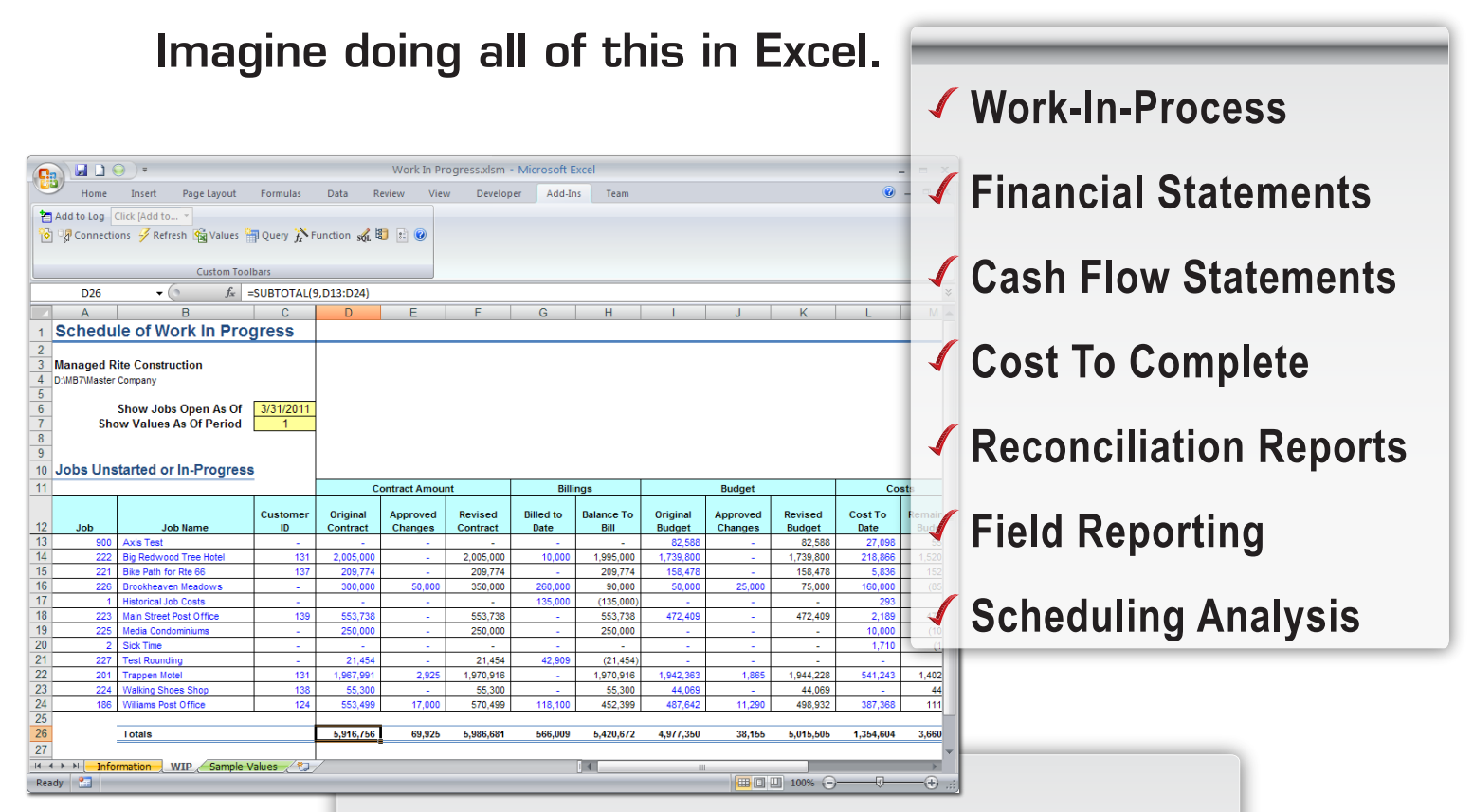

Liberty Reports is a reporting add-in for Microsoft Excel® that transforms business reporting as you know it. With it, Excel becomes an interactive reporting tool that connects directly to your company databases. Leveraging what you already know about Excel, you can use your company data in combination with Excel's robust features and be liberated to do more with business reporting than ever before.

Using Liberty Reports, you will transform Microsoft Excel into a powerful and intuitive reporting solution virtually overnight. Use it for business intelligence, management reports, exception reports, auditing, and much more.

# Be Liberated...by our intelligent Excel-based reporting.

# **Why Liberty Reports?**

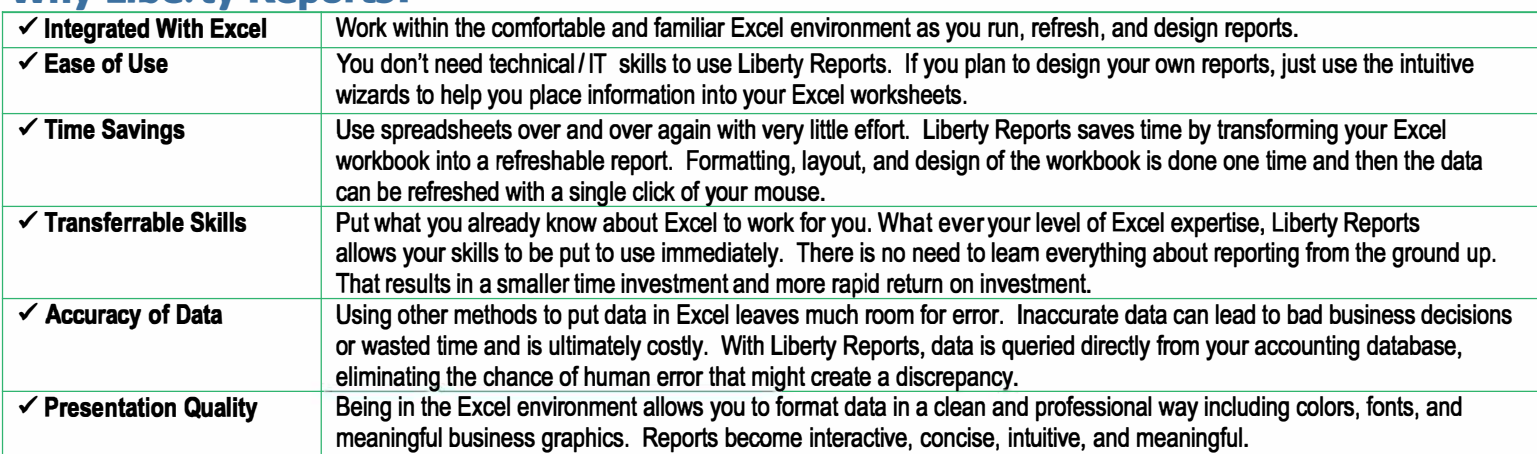

**The Digit Connections / Refresh Gig Values | 日 Query**  $f$  **Function**  $f$  **日 日 日 日** 

#### **Features**

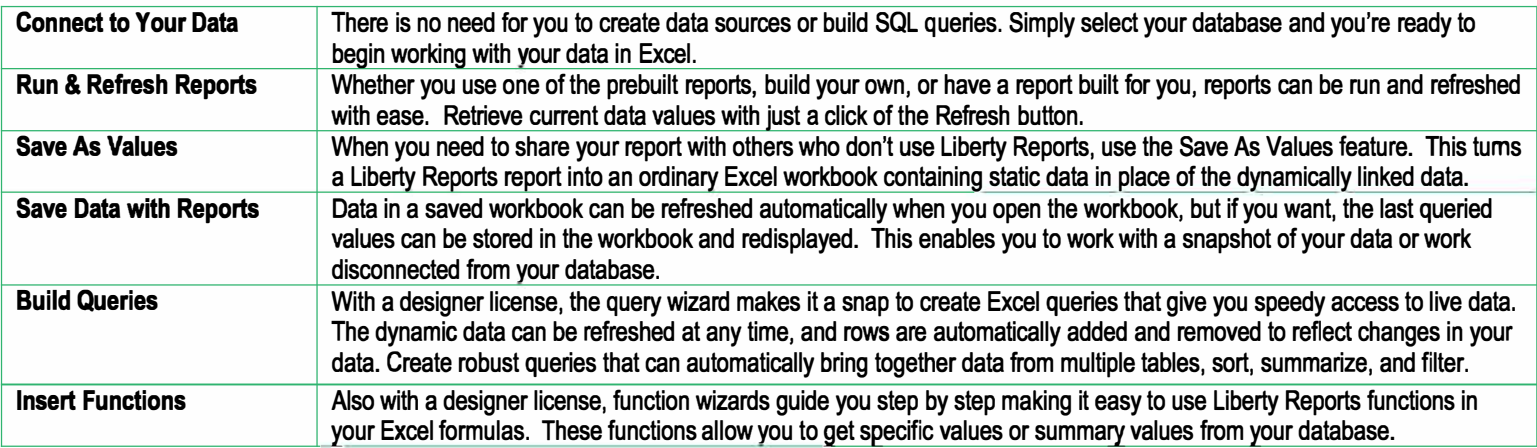

# **Licensing**

Liberty Reports is licensed by the number of users who will need to use it at the same time. You can purchase any combination of Standard and Designer licenses. Refer to the table below to see the features that are available with each type.

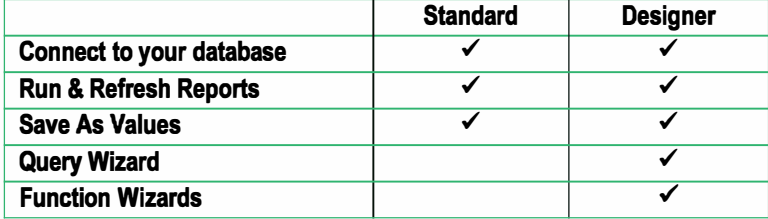

# **System Requirements**

Microsoft Windows • Microsoft Excel • See the Event 1 Software website for details about specific versions of Windows, Excel, and databases that are supported.

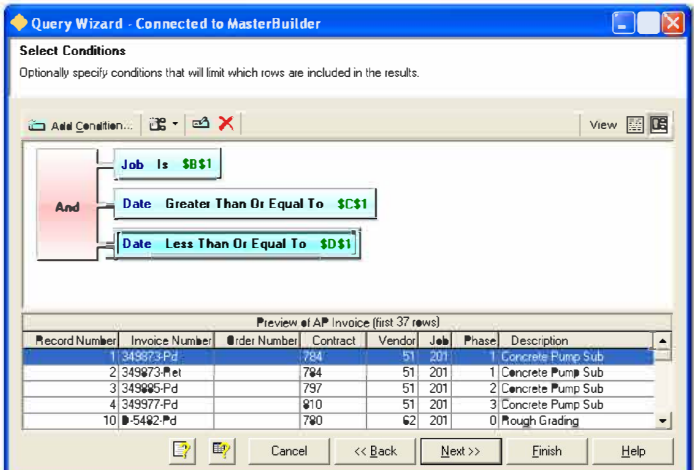

#### **Online Presentation**

Contact us to attend a live online presentation and see how Liberty Reports can address your reporting needs.

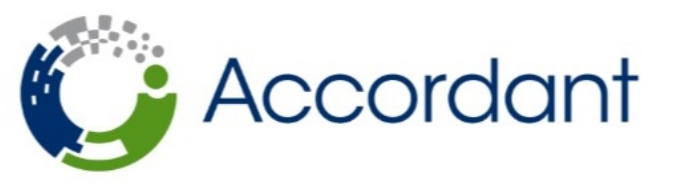

973.887.8900 | www.AccordantCo.com

**DRE Couth Street I**